## Preset Form Data Tool

The **Preset Form Data Tool** initialize data set in form. It is particularly useful on the initial set-up of a new application.

| Configure Preset Form Data Tool        |                |       |
|----------------------------------------|----------------|-------|
| Configure Preset Form Data Tool > Data |                |       |
| Form *                                 | Contact Form ▼ |       |
| Fields *                               | firstName      | 0 0 0 |
|                                        | lastName       | 000   |
|                                        | 0              |       |

Figure 1: Selection of Form and fields in Preset Form Data Tool.

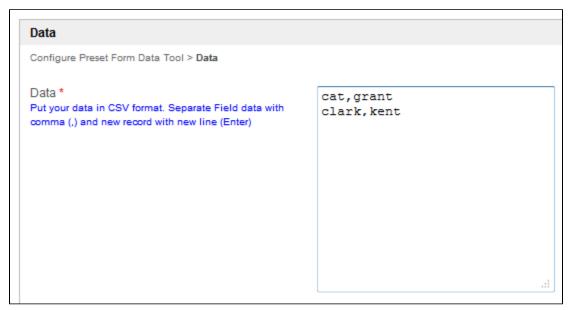

 $\textbf{Figure 2:} \ \, \textbf{Data entry in Preset Form Data Tool}.$ 

On the example above, the tool will insert 2 new records into the "Contact Form" tables with each line representing one record row.